# **Class Complex** < Numeric

Represents complex numbers, represented internally as numbers with a real and imaginary  $\frac{1.9}{\frac{1.9}{\frac{$ <, and so on) are not defined on complex numbers (which would argue that Complex should not be a subclass of Numeric, but that ship has sailed). Also see the standard library, somewhat confusingly named complex, on page [737,](#page--1-0) for a way add complex number support to standard math functions, as well as the mathn library on page [767](#page--1-0) for a way of integrating complex numbers into regular arithmetic (so that the square root of −1 returns Complex::I).

```
v1 = Complex(2,3)   \# \Rightarrow (2+3i)v2 = Complex("0+2i") # Alternative constructor # => (0+2i)
v1 + v2 \qquad \qquad \qv1 * v2   # \Rightarrow (-6+4i)v2**2 # \Rightarrow (-4+0i)v2**2 = -4 \qquad \qquad \text{true}# Euler's theorem
include Math
E**(PI*Complex::I) # => (-1.0+1.22464679914735e-16i)
```
**Class constants**

I The imaginary unit.

## **Class methods**

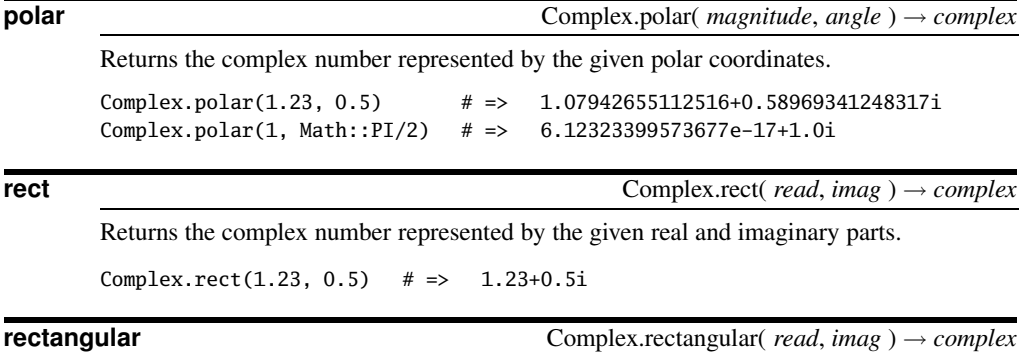

Synonym for Complex.rect.

```
Arithmetic operations
      Performs various arithmetic operations on complex.
      complex + numeric Addition
      complex – numeric Subtraction
      complex * numeric Multiplication
      complex / numeric Division
      complex ** numeric Exponentiation
      complex -@ Unary minus
      complex -+ Unary plus
== complex == other → true or false
      Returns true if complex does equals other, converting other to a complex number if neces-
      sary.
      Complex: I == Complex(0,1) # => true
      Complex::I = Complex(1,0) # => false
      Complex(1,0) == 1 \# => true
      Complex(1,0) == "1" # => false
abs complex.abs → number
      Returns the absolute value (magnitude) of complex.
      Complex::I.abs \# \Rightarrow 1.0Complex(1,1).abs \# \Rightarrow 1.4142135623731
abs2 complex.abs2 → number
      Returns the square of the absolute value (magnitude) of complex.
      Complex::I.abs2 \# \Rightarrow 1Complex(1,1).abs2 # => 2
angle complex.angle → number
      Returns the angle between the x-axis and a line from the origin to complex. By convention,
      Complex(0,0).angle is 0.
      Complex(1, 0).angle # => 0.0Complex(1, 1).angle # => 0.785398163397448
      Complex(0, 1).angle # => 1.5707963267949
```
### **arg** *complex*.arg → *number*

**Instance methods**

Synonym for Complex#angle.

**conj** *complex.conj → <i>a\_complex.conj* 

Synonym for Complex#conjugate.

**conjugate** *complex*.conjugate → *a\_complex*

Returns the conjugate of *complex* (the reflection of *complex* around the x-axis).

Complex::I.conjugate  $# \Rightarrow$  (0-1i) Complex $(1,1)$ .conjugate  $# \Rightarrow (1-1i)$ 

**denominator** *complex*.denominator → *number*

Returns the lowest common multiple of the denominators of the real and imaginary parts of *complex*.

```
Complex("1/3+1/4i").denominator # => 12
Complex(-2, 4).denominator # \Rightarrow 1
```
**eql?** *complex*.eql( *other* ) → true or false

Returns true only if *other* is a complex number with real and imaginary parts eql? to *complex*'s.

```
Complex(1, 0).eq1?(Complex(1,0)) # => true
Complex(1, 0).eql?(Complex(1.0, 0)) # \Rightarrow false
Complex(1, 0).eql?(1) # \Rightarrow false
Complex(1, 0) == Complex(1, 0) # => true
Complex(1, 0) == Complex(1, 0, 0) # => true
Complex(1, 0) == 1 # => true
```
**fdiv** *complex*.fdiv( *other* ) → *a\_complex*

Returns *complex* / *other* after converting the real and imaginary parts of *complex* to floats. (Contrast with Complex#quo.)

 $c1 = Complex(1, 2)$  $c2 = Complex(2, 2)$ c1 /c2 # =>  $((3/4)+(1/4)*i)$ <br>c1.fdiv(c2) # =>  $(0.75+0.25i)$ c1.fdiv(c2)  $\# \Rightarrow$ 

**imag** *complex.imag → <i>number complex.imag → <i>number* 

Returns the imaginary part of *complex*.

```
Complex(2, -3).imag # \Rightarrow -3
```
**imaginary** *complex*.imaginary → *number*

Synonym for Complex#imag.

**magnitude** *complex*.magnitude → *int* or *float*

Returns the magnitude of *complex*(the distance of *complex* from the origin of the number line. The positive square root of  $real^2 + imag^2$ .

Complex(3, 4).magnitude  $# => 5.0$ Complex::I.magnitude # => 1.0

```
numerator complex.numerator → a_complex
       If cd is complex.denominator and re and im are the real and imaginary parts of complex,
       complex.numerator is as follows:
             re. numerator \times \frac{cd}{re.denominator} + im. numerator \times \frac{cd}{im.denominator}phase complex.phase → [magnitude, angle ]
       Returns the phase angle of complex (the angle between the positive x-axis and the line from
       the origin to _{real,imag}), measured in radians.
       Complex(3, 4).phase # \Rightarrow 0.927295218001612Complex(-3, 4).phase # => 2.21429743558818polar complex.polar → [ magnitude, angle ]
       Returns complex as polar coordinates.
       Complex(1,1).polar \# => [1.4142135623731, 0.785398163397448]Complex(-2,-3).polar # => [3.60555127546399, -2.15879893034246]
quo complex.quo( <i>other ) → a_complex
       Returns complex / other after converting the real and imaginary parts of complex to rational
       numbers. (Contrast with Complex#fdiv.)
       c1 = Complex(1, 2)c2 = Complex(2, 2)c1 /c2 \# \Rightarrow ((3/4)+(1/4)*i)c1.quo(c2) \# \Rightarrow ((3/4)+(1/4)*i)
rect complex \cdot \text{rect} \rightarrow [complex \cdot \text{rect}, \text{complex} \cdot \text{real}, \text{complex} \cdot \text{imag}]Returns an array containing the real and imaginary components of complex.
       Complex::I.rect # \Rightarrow [0, 1]rectangular complex rectangular \rightarrow [ complex.real, complex.imag ]
       Synonym for Complex#rect.
real complex.real → number
       Returns the real part of complex.
       Complex(2, 3).real # \Rightarrow 2real? complex.real? → false
       Complex numbers are never real numbers (even if their imaginary part is zero).
```
Complex(1, 1).real?  $# \Rightarrow$  false Complex(1, 0).real?  $# \Rightarrow$  false

 $\text{top}$  **to\_f**  $\text{conv}$  *complex.to\_f*  $\rightarrow$  *float* 

Returns the real part of *complex* as a float, raising an exception if the imaginary part is not zero.

```
Complex(2, 0).to_f # => 2.0
```
**to\_i** *complex*.to\_i → *float*

Returns the real part of *complex* as an integer, raising an exception if the imaginary part is not zero.

```
Complex(2.2, 0).to_i # => 2
```
**to\_r**  $\qquad \qquad \text{complex.to\_r} \rightarrow \text{float}$ 

Returns the real part of *complex* as a rational number, raising an exception if the imaginary part is not zero.

```
Complex(2.5, 0).to_r # => (5/2)
```